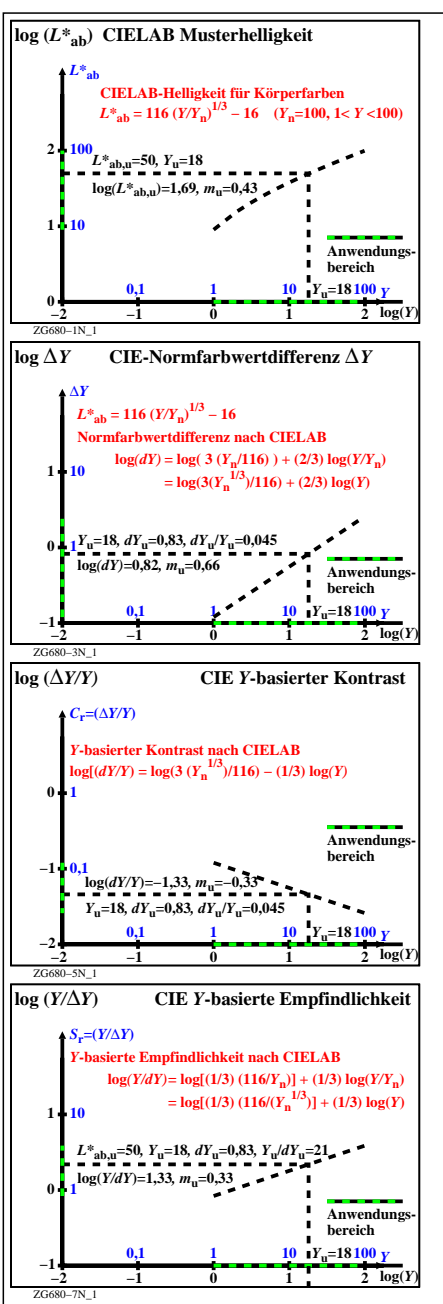

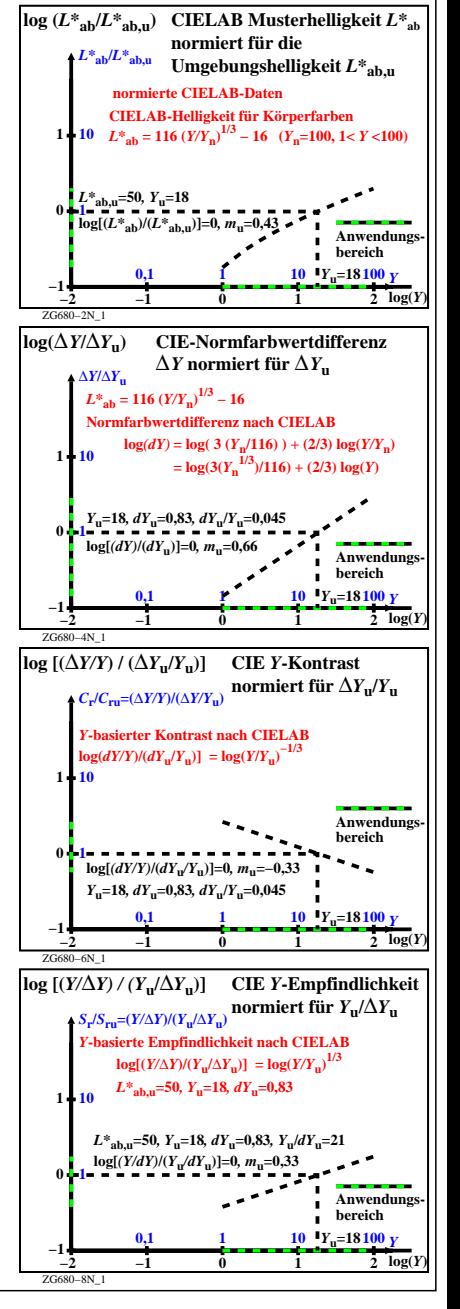

ZG680−7N